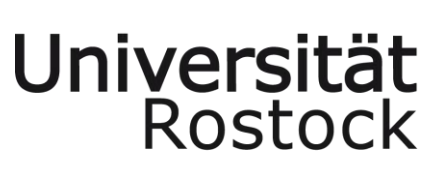

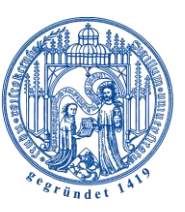

Traditio et Innovatio

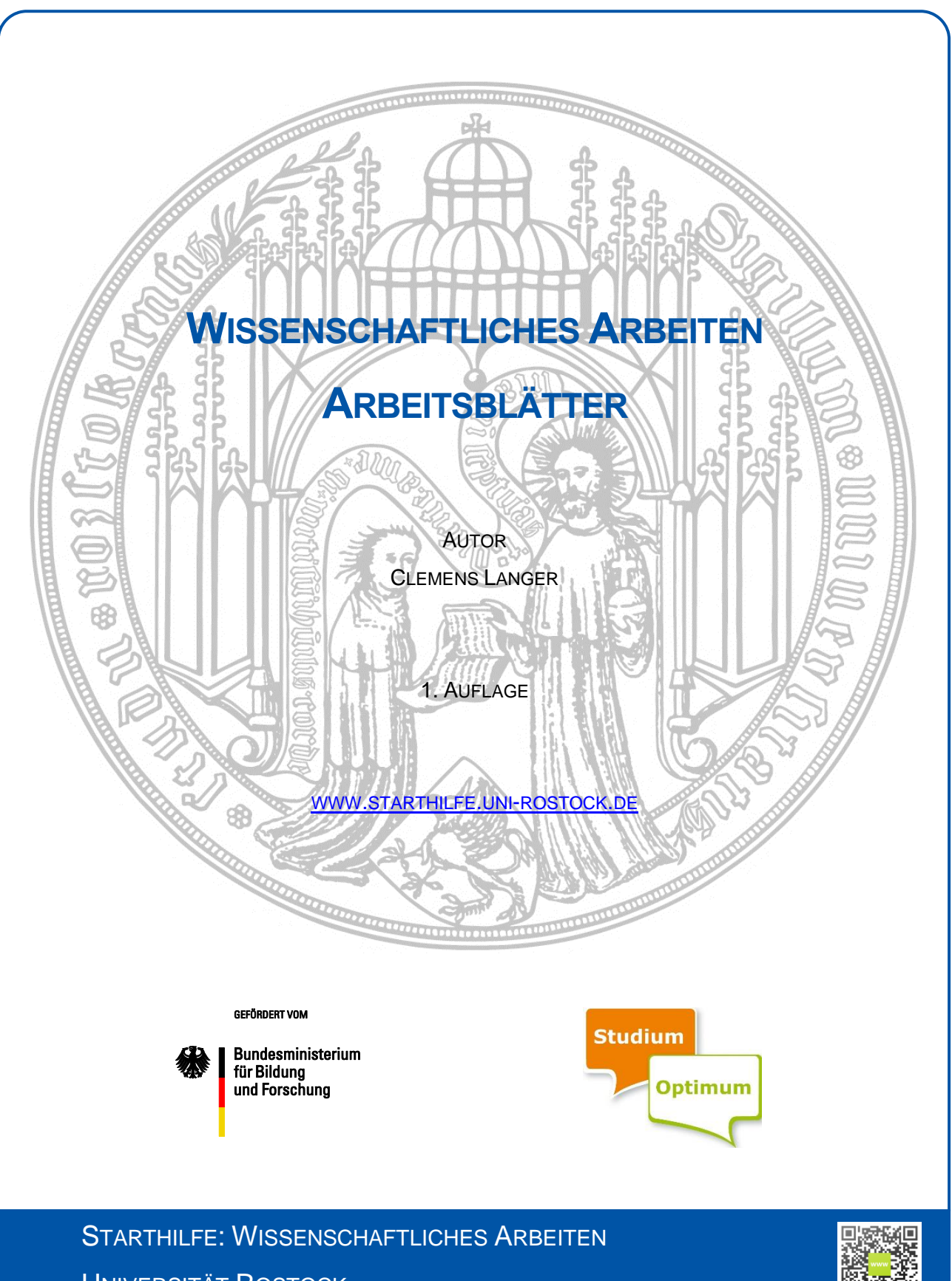

UNIVERSITÄT ROSTOCK

# **INHALTSVERZEICHNIS**

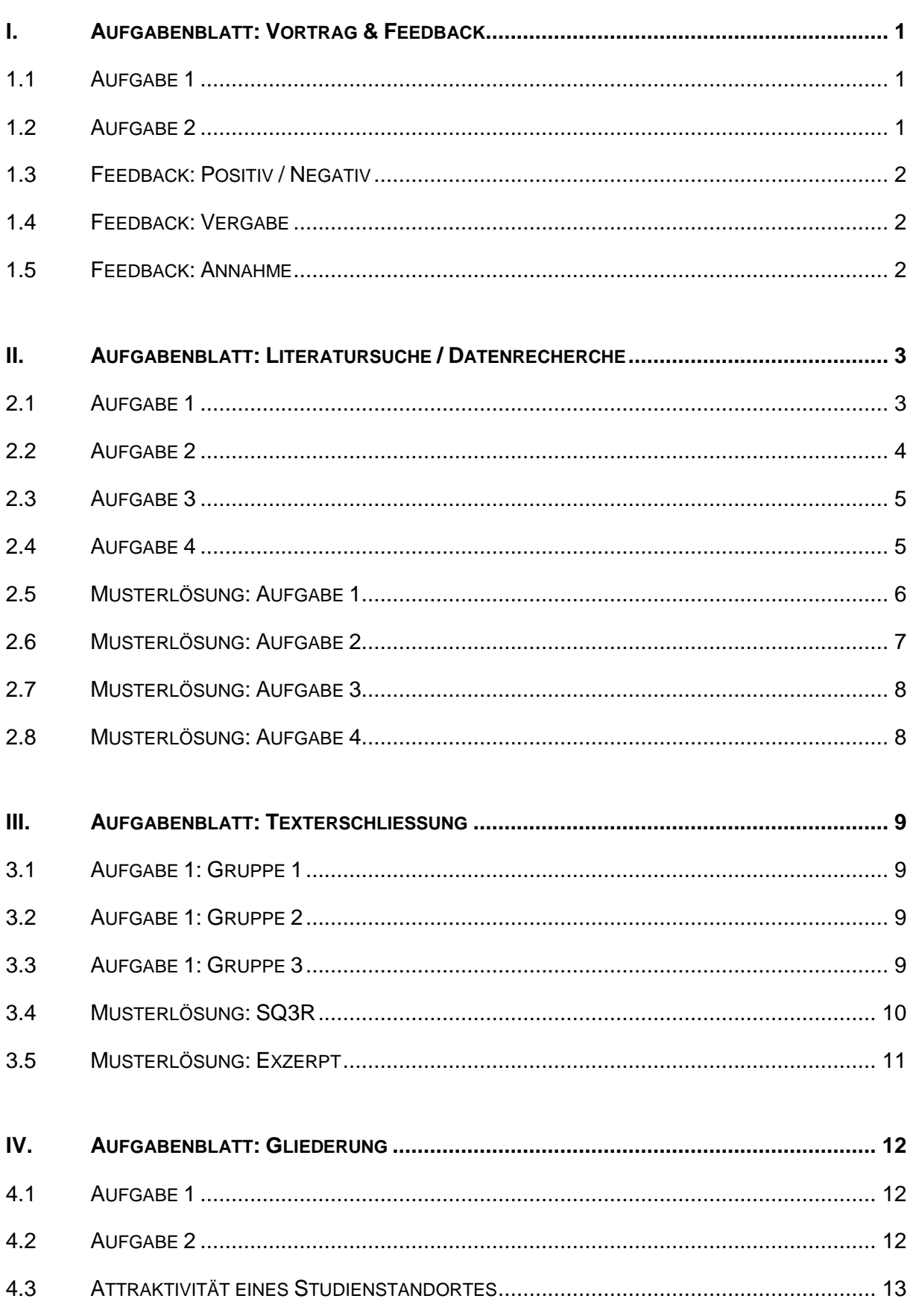

# INHALTSVERZEICHNIS / ABBILDUNGSVERZEICHNIS / TABELLENVERZEICHNIS

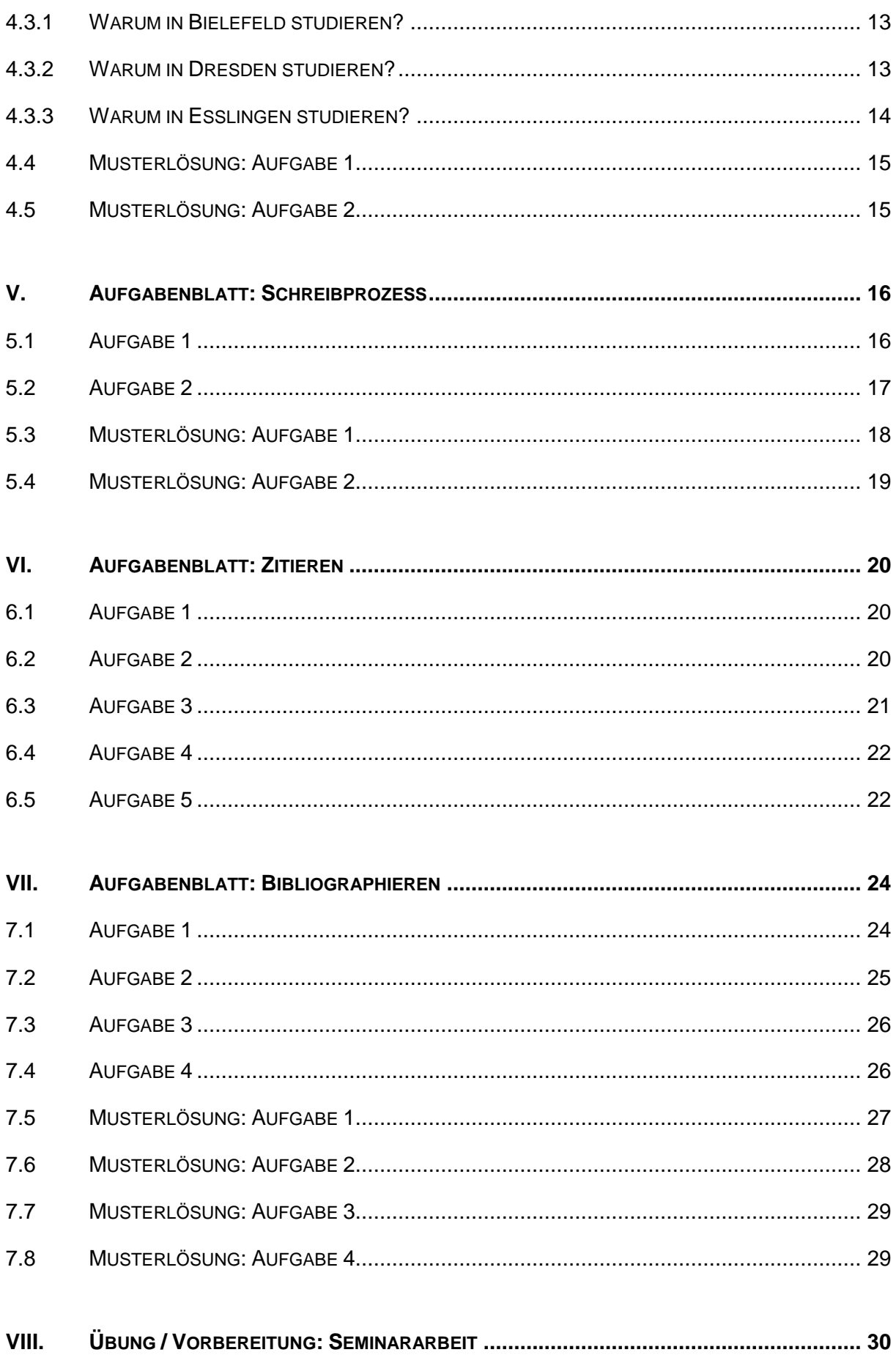

# <span id="page-3-0"></span>**I. AUFGABENBLATT: VORTRAG & FEEDBACK**

# <span id="page-3-1"></span>**1.1 AUFGABE 1**

Lesen Sie den Artikel zum Thema: Vortragen. Entwickeln Sie anschließend einen Kurzvortrag zu den Inhalten des Artikels. Verwenden Sie dabei auch verschiedene Medien, sofern diese zur Verfügung stehen: Tafel, Overhead-Projektor oder Metaplanwand.

- Zeitrahmen: 15 Min.
- Ergebnispräsentation (Overhead-Projektor): Ca. 2-5 Min.

# <span id="page-3-2"></span>**1.2 AUFGABE 2**

- A) Bereiten Sie einen Kurzvortrag zum Thema einer Projekt- oder Seminararbeit vor. Nutzen Sie dafür die oben genannten Medien sowie Notebook und Beamer.
	- Zeitrahmen: 15 Min.
	- Ergebnispräsentation: Ca. 2-5 Min.
- B) Jeder Teilnehmer wird einer Feedback-Kategorie zugeordnet, z.B. Sprache, Einsatz der Medien, usw. Bereiten Sie zu den Vorträgen der anderen Teilnehmer ein kurzes Feedback vor. Beachten Sie dafür die Funktionen und Regeln des Feedbacks.

# <span id="page-4-0"></span>**1.3 FEEDBACK: POSITIV / NEGATIV**

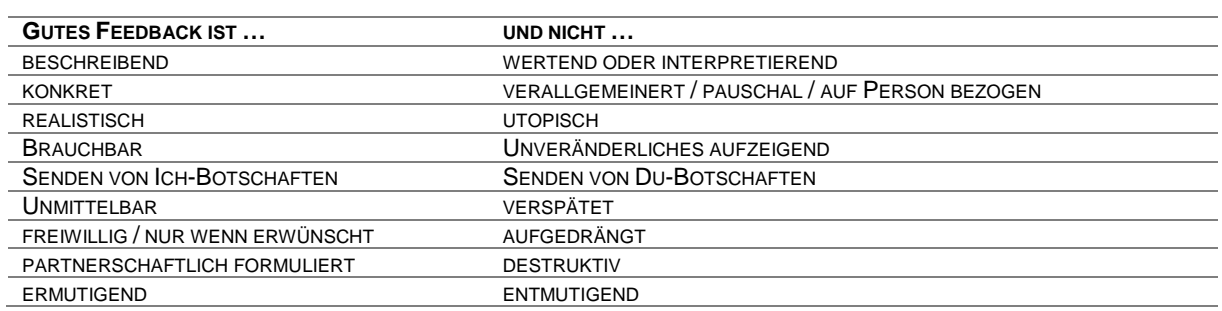

# <span id="page-4-1"></span>**1.4 FEEDBACK: VERGABE**

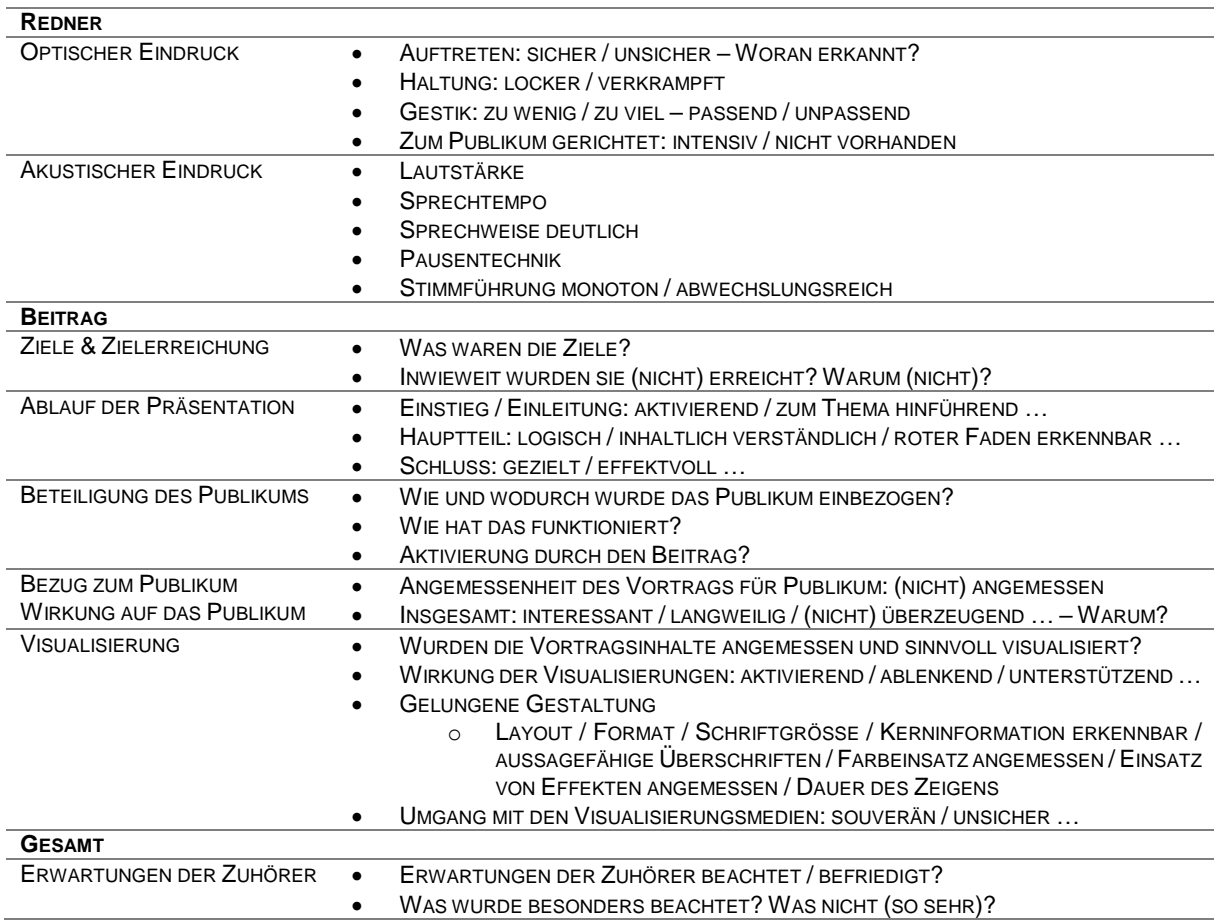

### <span id="page-4-2"></span>**1.5 FEEDBACK: ANNAHME**

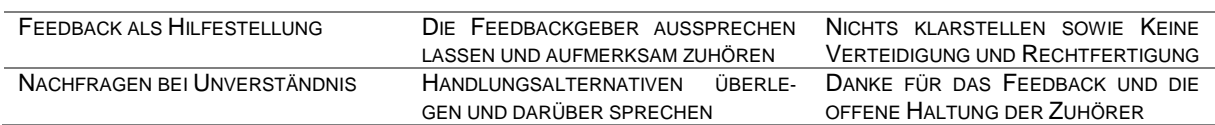

# <span id="page-5-0"></span>**II. AUFGABENBLATT: LITERATURSUCHE / DATENRECHERCHE**

### <span id="page-5-1"></span>**2.1 AUFGABE 1**

Suchen Sie folgende Literatur, notieren Sie die Signatur im Bibliothekskatalog bzw. die Fundstelle und beantworten Sie gegebenenfalls die zusätzlichen Fragen.

# **MONOGRAPHIEN:**

Quaschning, Volker (2010): Mülltrenner, Müsliesser & Klimaschützer. München: Carl Hanser

- $\Rightarrow$  Signatur / Fundstelle:
- $\Rightarrow$  Wie lautet die Überschrift des ersten Kapitels, Seiten 11-19?
- Nebl, Theodor (2011): Produktionswirtschaft. 7. Auflage. München: Oldenbourg Verlag
	- $\Rightarrow$  Signatur / Fundstelle:

# **ZEITSCHRIFTENAUFSÄTZE:**

Korn, Michael / Peek, Jordy / Scheuenstuhl, Gerhard (2008): Risikoorientierte Steuerung des CTA als Baustein einer optimierten Bilanzpolitik. In: Zeitschrift für das gesamte Kreditwesen. Jg. 61. Heft 16, S. 800-803.

- $\Rightarrow$  Signatur / Fundstelle:
- $\Rightarrow$  Welcher Wert wird für das Volumen der betrieblichen Altersvorsorge genannt?

Markowitz, Harry (1952): Portfolio Selection. In: The Journal of Finance. Jg. 7. H. 1, S. 77-91.

 $\Rightarrow$  Signatur / Fundstelle:

Höfer, Reinhold / Ververs, Dieter (2007): Betriebliche Altersversorgung. Ausgliederung durch Contractual Trust Arrangement oder Pensionsfonds?. In: Der Betrieb. Jg. 60. Heft 25, S. 1365-1368.

- $\Rightarrow$  Signatur / Fundstelle:
- Jasper, Thomas / Delvai, Karen (2004): Betriebliche Altersversorgung im Fokus des Kapitalmarkts. Pensionsverpflichtungen in den Jahresabschlüssen der DAX 30-Unternehmen. In: Finanz Betrieb. Jg. 6. Heft 5, S. 389-395.
	- $\Rightarrow$  Signatur / Fundstelle:

# **SAMMELBAND-BEITRÄGE:**

Albrecht, Thomas (2003): Asset Allocation und Anlagehorizont. In: Dichtl, Hubert / Kleeberg, Jochen M. / Schlenger, Christian (Hrsg.): Handbuch Asset Allocation. Innovative Konzepte zur systematischen Portfolioplanung. Bad Soden: Uhlenbruch, S. 390-413.

- $\Rightarrow$  Signatur / Fundstelle:
- $\Rightarrow$  Unter welchem Kapitel ist der Aufsatz im Handbuch zu finden?
- Campbell, John Y. / Viceira, Luis M. (2006): Strategic Asset Allocation for Pension Plans. In: Clark, Gordon L. / Munnell, Alicia Haydock (Hrsg.): Oxford Handbook of Pensions and Retirement Income: Oxford: Oxford University Press, S. 441-455.
	- $\Rightarrow$  Signatur / Fundstelle:

### **ARBEITSPAPIERE (WORKING PAPERS):**

- Boss, Alfred (2002): "Schlusslicht Deutschland": Was können die Unterschiede in der Finanzpolitik erklären? Kieler Arbeitspapier Nr. 1111
	- $\Rightarrow$  Signatur / Fundstelle:
	- $\Rightarrow$  Wie viele eigene Arbeiten zitiert der Autor?
- Prangenberg, Arno / Liesebach, Barbara (2004): Chancen und Risiken der Auslagerung von Pensionsverpflichtungen für Arbeitnehmer und Unternehmen. Arbeitspapier im Auftrag der Hans-Böckler-Stiftung. Düsseldorf: Hans-Böckler-Stiftung
	- $\Rightarrow$  Signatur / Fundstelle:

# <span id="page-6-0"></span>**2.2 AUFGABE 2**

A) Systematische Suche

Fertigen Sie eine systematische Suche zum Thema Öko-Marketing an. Ein mögliches Ergebnis dieser Suche ist die Arbeit "Organisationsprobleme im Ökomarketing" von Wolfram Dienel aus dem Jahr 2000. Um was für eine Art von wissenschaftlicher Arbeit handelt es sich bei diesem Werk? Sind wissenschaftliche Arbeiten dieses Typs zitierfähig? Geben Sie außerdem drei weitere Werke zum Thema Ökomarketing an.

B) Schneeballsystem

Führen Sie auf Grundlage von Wolfram Dienel eine Suche nach dem Schneeballsystem durch. Geben Sie drei Werke an, die das Wort "Marketing" im Titel enthalten.

# C) Vorwärts Gerichtete Suche

Fertigen Sie eine vorwärts gerichtete Suche zu der Arbeit von Wolfgang Dienel an. Geben Sie dabei mindestens zwei Werke von Wolfgang Dienel selbst an, die das Werk aus der Ausgangsfrage zitieren. Wie nennt man das Phänomen, wenn bestimmte Autoren sich überwiegend gegenseitig zitieren? Welches Problem bringt dieses Phänomen mit sich und wie kann man dem entgegenwirken?

# <span id="page-7-0"></span>**2.3 AUFGABE 3**

- A) Recherchieren Sie für folgende Indikatoren der nachhaltigen Entwicklung in Deutschland die Werte für die letzten fünf Jahre:
	- Energieproduktivität in Prozent und bezogen auf das Basisjahr 1990.
	- Anteil der erneuerbaren Energie am Bruttostromverbrauch in Prozent.
	- Staatsdefizit in Prozent des Bruttoinlandproduktes.
- B) Erstellen Sie für die Indikatoren ein Diagramm zur Veranschaulichung der Zeitreihe.

# <span id="page-7-1"></span>**2.4 AUFGABE 4**

Suchen Sie nach Literatur zum Thema: Humankapital. Um ein gemeinsames Arbeiten zu ermöglichen, werden gewisse Arbeitsschritte vorgegeben.

- 1. Suche nach Literatur zum Thema: Humankapital
- 2. Ein möglicher Treffer ist das Buch: "Der Faktor Humankapital in der Volkswirtschaft"
	- A) Benennen Sie den oder die Autoren.
	- B) Wie lautet die Signatur des Bandes in der Universitätsbibliothek?
	- C) Nennen Sie wenigstens drei Quellen, die diesen Band zitieren.
- 3. Ein weiterer Autor, der zu diesem Thema gearbeitet hat, ist G. Clar.
	- A) Wie heißt das entsprechende Werk?
	- B) Wie lautet dessen Signatur?
- 4. Eine mögliche Quelle, die das Buch "Der Faktor Humankapital in der Volkswirtschaft" zitiert, ist der Aufsatz von Pfeiffer: "Zur ökonomischen Rationalität von Lohnrigiditäten aus der Sicht von Unternehmen". Dieser ist als Download verfügbar. Schauen Sie sich das Literaturverzeichnis im Aufsatz an. Die Werke folgender Autoren könnten hilfreich sein. Versuchen Sie die entsprechenden Quellen zu finden.
	- A) Blanchard, O. / Fischer, S.
	- B) Klotz et. al.
	- C) Saint Paul, G.

# <span id="page-8-0"></span>**2.5 MUSTERLÖSUNG: AUFGABE 1**

Suchen Sie folgende Literatur, notieren Sie die Signatur im Bibliothekskatalog bzw. die Fundstelle und beantworten Sie gegebenenfalls die zusätzlichen Fragen.

### **MONOGRAPHIEN:**

Quaschning, Volker (2010): Mülltrenner, Müsliesser & Klimaschützer. München: Carl Hanser

- $\Rightarrow$  Signatur / Fundstelle: GVK
- $\Rightarrow$  Wie lautet die Überschrift des ersten Kapitels, Seiten 11-19? Der Müll, die Tonnen und ich.

Nebl, Theodor (2011): Produktionswirtschaft. 7. Auflage. München: Oldenbourg Verlag

 $\Rightarrow$  Signatur / Fundstelle: BB Südstadt: QP 500 N361 (7)

# **ZEITSCHRIFTENAUFSÄTZE:**

Korn, Michael / Peek, Jordy / Scheuenstuhl, Gerhard (2008): Risikoorientierte Steuerung des CTA als Baustein einer optimierten Bilanzpolitik. In: Zeitschrift für das gesamte Kreditwesen. Jg. 61. Heft 16, S. 800-803.

- $\Rightarrow$  **Signatur / Fundstelle: [WISO](http://www.wiso-net.de/genios1.pdf?START=0A1&ANR=1222637&DBN=ZECO&ZNR=1&ZHW=-4&WID=95242-5120754-90029_3)**
- $\Rightarrow$  Welcher Wert wird für das Volumen der betrieblichen Altersvorsorge genannt? 450 Milliarden €

Markowitz, Harry (1952): Portfolio Selection. In: The Journal of Finance. Jg. 7. H. 1, S. 77-91.

- $\Rightarrow$  Signatur / Fundstelle: [JSTOR](http://www.jstor.org/stable/pdfplus/2975974.pdf)
- Höfer, Reinhold / Ververs, Dieter (2007): Betriebliche Altersversorgung. Ausgliederung durch Contractual Trust Arrangement oder Pensionsfonds?. In: Der Betrieb. Jg. 60. Heft 25, S. 1365-1368.
	- $\Rightarrow$  Signatur / Fundstelle: BB Südstadt  $\rightarrow$  Zeitschriftenmagazin 1: QA 15200
- Jasper, Thomas / Delvai, Karen (2004): Betriebliche Altersversorgung im Fokus des Kapitalmarkts. Pensionsverpflichtungen in den Jahresabschlüssen der DAX 30-Unternehmen. In: Finanz Betrieb. Jg. 6. Heft 5, S. 389-395.

 $\Rightarrow$  Signatur / Fundstelle: GVK+

# **SAMMELBAND-BEITRÄGE:**

- Albrecht, Thomas (2003): Asset Allocation und Anlagehorizont. In: Dichtl, Hubert / Kleeberg, Jochen M. / Schlenger, Christian (Hrsg.): Handbuch Asset Allocation. Innovative Konzepte zur systematischen Portfolioplanung. Bad Soden: Uhlenbruch, S. 390-413.
	- $\Rightarrow$  Signatur / Fundstelle: BB Südstadt: QK 810 D546 H2
	- $\Rightarrow$  Unter welchem Kapitel ist der Aufsatz im Handbuch zu finden? Spezialfragen der Asset Allocation.
- Campbell, John Y. / Viceira, Luis M. (2006): Strategic Asset Allocation for Pension Plans. In: Clark, Gordon L. / Munnell, Alicia Haydock (Hrsg.): Oxford Handbook of Pensions and Retirement Income: Oxford: Oxford University Press, S. 441-455.
	- $\Rightarrow$  Signatur / Fundstelle: GVK+

# **ARBEITSPAPIERE (WORKING PAPERS):**

- Boss, Alfred (2002): "Schlusslicht Deutschland": Was können die Unterschiede in der Finanzpolitik erklären? Kieler Arbeitspapier Nr. 1111
	- $\Rightarrow$  Signatur / Fundstelle: Google  $\rightarrow$  [Institut für Weltwirtschaft](http://www.ifw-members.ifw-kiel.de/publications/schlusslicht-deutschland-was-konnen-die-unterschiede-in-der-finanzpolitik-erklaren/kap1111.pdf)
	- $\Rightarrow$  Wie viele eigene Arbeiten zitiert der Autor? 6
- Prangenberg, Arno / Liesebach, Barbara (2004): Chancen und Risiken der Auslagerung von Pensionsverpflichtungen für Arbeitnehmer und Unternehmen. Arbeitspapier im Auftrag der Hans-Böckler-Stiftung. Düsseldorf: Hans-Böckler-Stiftung
	- $\Rightarrow$  Signatur / Fundstelle: Google → [Hans-Böckler-Stiftung](http://www.boeckler.de/pdf/mbf_pensionsrueckstellungen_f_2005.pdf)

# <span id="page-9-0"></span>**2.6 MUSTERLÖSUNG: AUFGABE 2**

A) Systematische Suche

Fertigen Sie eine systematische Suche zum Thema Öko-Marketing an. Ein mögliches Ergebnis dieser Suche ist die Arbeit "Organisationsprobleme im Ökomarketing" von Wolfram Dienel aus dem Jahr 2000. Um was für eine Art von wissenschaftlicher Arbeit handelt es sich bei diesem Werk? Sind wissenschaftliche Arbeiten dieses Typs zitierfähig? Geben Sie außerdem drei weitere Werke zum Thema Ökomarketing an. Google → Erste Treffer.

B) Schneeballsystem

Führen Sie auf Grundlage von Wolfram Dienel eine Suche nach dem Schneeballsystem durch. Geben Sie drei Werke an, die das Wort "Marketing" im Titel enthalten. Es gibt viele Werke im Literaturverzeichnis, die das Kriterium erfüllen.

C) Vorwärts Gerichtete Suche

Fertigen Sie eine vorwärts gerichtete Suche zu der Arbeit von Wolfgang Dienel an. Geben Sie dabei mindestens zwei Werke von Wolfgang Dienel selbst an, die das Werk aus der Ausgangsfrage zitieren. Wie nennt man das Phänomen, wenn bestimmte Autoren sich überwiegend gegenseitig zitieren? Welches Problem bringt dieses Phänomen mit sich und wie kann man dem entgegenwirken?

- Transaktionskostentheoretisch basierte Analyse der Organisationsprobleme der Erschließung des Ökomarktes / … / …
- Ökoprodukte in der Verarbeitungswirtschaft.
- Zitierkartell.
- Aufspüren von Literatur außerhalb des Zitierkartells ist schwierig bzw. unmöglich.
- Lösung des Problems mit Hilfe der systematischen Suche möglich.

# <span id="page-10-0"></span>**2.7 MUSTERLÖSUNG: AUFGABE 3**

- A) Recherchieren Sie für folgende Indikatoren der nachhaltigen Entwicklung in Deutschland die Werte für die letzten fünf Jahre:
	- Energieproduktivität in Prozent und bezogen auf das Basisjahr 1990.
	- Anteil der erneuerbaren Energie am Bruttostromverbrauch in Prozent.
	- Staatsdefizit in Prozent des Bruttoinlandproduktes.
	- [Destatis](https://www-genesis.destatis.de/genesis/online;jsessionid=7C8A3D0C97C39138187D7C9993A7F5E6.tomcat_GO_1_1?operation=previous&levelindex=2&levelid=1319518977173&step=2)
- B) Erstellen Sie für die Indikatoren ein Diagramm zur Veranschaulichung der Zeitreihe.

# <span id="page-10-1"></span>**2.8 MUSTERLÖSUNG: AUFGABE 4**

- 1. Google / Wikipedia
- 2. Pfeiffer, Friedhelm / Falk, Martin → BB Südstadt: QX800 P526
- 3. Humankapital und Wissen Grundlagen einer nachhaltigen Entwicklung  $\rightarrow$  Fernleihe
- 4. A) Standardlehrbuch VWL → BB Südstadt: QC300 B639+2
	- B) BB Südstadt → Zeitschriftschriftenmagazin 1: QA11550
	- C) JSTOR

# <span id="page-11-0"></span>**III. AUFGABENBLATT: TEXTERSCHLIESSUNG**

# <span id="page-11-1"></span>**3.1 AUFGABE 1: GRUPPE 1**

Erstellen Sie ein Mind Map zur Texterschließung des Textes:

"Erfolgsfaktor Kundenzufriedenheit – Kundenzufriedenheit verstehen, messen und steuern"

- Zeitrahmen: 30 Min.
- Ergebnispräsentation 5 Min.

# <span id="page-11-2"></span>**3.2 AUFGABE 1: GRUPPE 2**

Erschließen Sie folgenden Text mit Hilfe der SQ3R-Methode:

"Erfolgsfaktor Kundenzufriedenheit – Kundenzufriedenheit verstehen, messen und steuern"

- Zeitrahmen: 30 Min.
- Ergebnispräsentation 5 Min.

# <span id="page-11-3"></span>**3.3 AUFGABE 1: GRUPPE 3**

Erstellen Sie ein Exzerpt des folgenden Textes:

"Erfolgsfaktor Kundenzufriedenheit – Kundenzufriedenheit verstehen, messen und steuern"

- Zeitrahmen: 30 Min.
- Ergebnispräsentation 5 Min.

# <span id="page-12-0"></span>**3.4 MUSTERLÖSUNG: SQ3R**

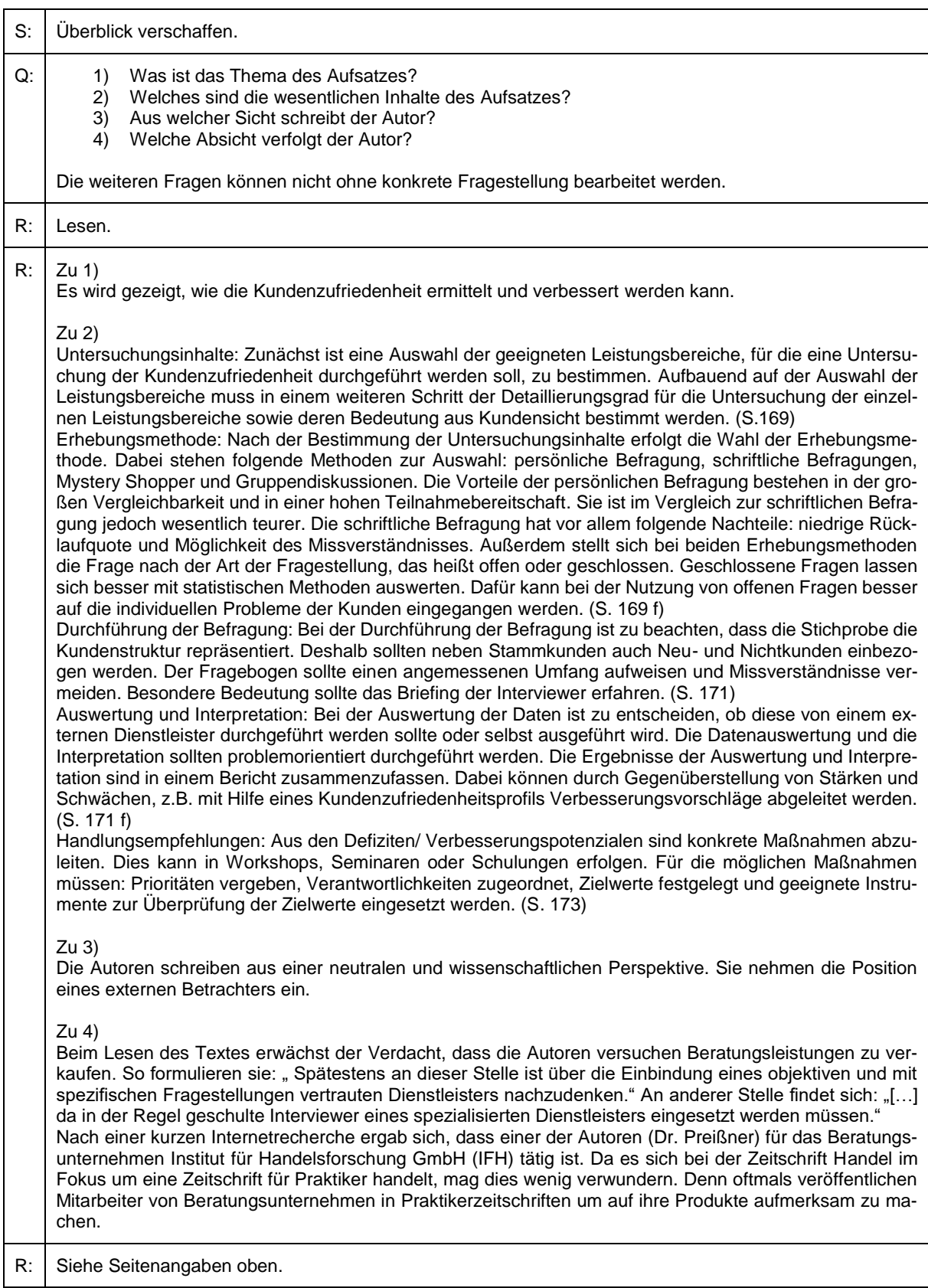

# <span id="page-13-0"></span>**3.5 MUSTERLÖSUNG: EXZERPT**

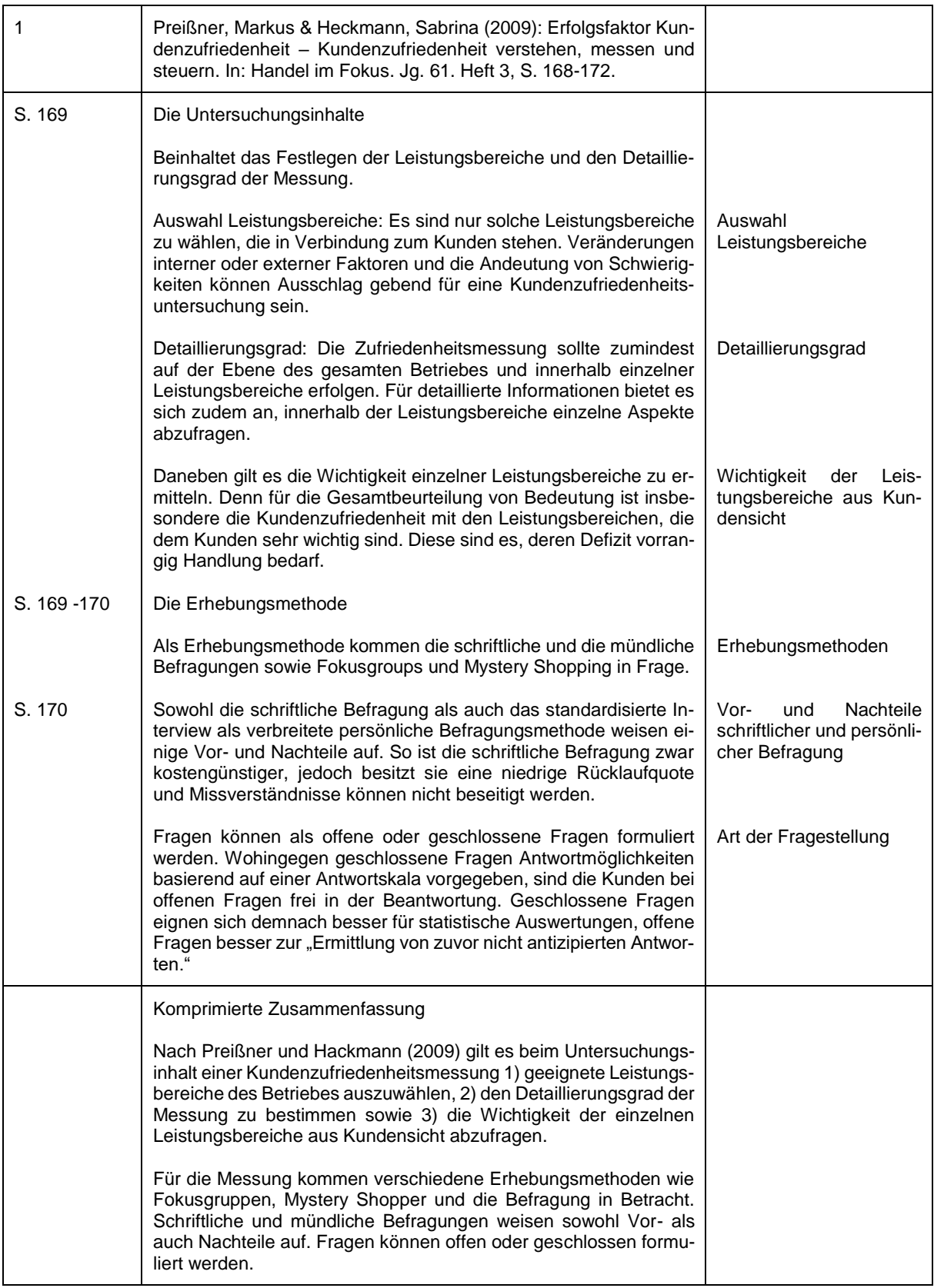

### <span id="page-14-0"></span>**IV. AUFGABENBLATT: GLIEDERUNG**

### <span id="page-14-1"></span>**4.1 AUFGABE 1**

Diese Übung dient dem analytischen Umgang mit Texten. Durch das Gliedern in Abschnitte wird ein Text strukturiert und überschaubar. Ziel dieser Übung ist es, einen Text als ein aus Sinnabschnitten bestehendes Ganzes zu erkennen.

Bei längeren Texten kann es leicht passieren, dass man den Faden verliert und am Ende nicht mehr weiß, wovon eigentlich die Rede war. Um aus Texten gezielt Informationen zu entnehmen, sollte man sie in Abschnitte gliedern. Ein Abschnitt bildet jeweils für sich eine Informationseinheit, d.h. darin wird ein Unterthema des Textes behandelt. So kann die Struktur des Textes abgebildet werden.

Häufig erkennt man in einem Text bereits optisch die vorliegenden Abschnitte. Aber: Nicht jeder optisch wahrgenommene Teilabschnitt bildet einen eigenständigen Sinnzusammenhang ab. Vielmehr erfolgt die Aufteilung in mehrere Teilabschnitte bzw. Textblöcke auch, um dem Leser den Lesefluss zu erleichtern.

Gliedern Sie den folgenden Text in sieben Abschnitte. Finden Sie jeweils Kurzüberschriften für die einzelnen Abschnitte.

- Zeitrahmen: 30 Min.
- Ergebnispräsentation (Overhead-Projektor): Ca. 2 Min.

#### **LITERATURHINWEIS:**

Preißner, Markus & Heckmann, Sabrina (2009): Erfolgsfaktor Kundenzufriedenheit – Kundenzufriedenheit verstehen, messen und steuern. In: Handel im Fokus. Jg. 61. Heft 3, S. 168-172.

### <span id="page-14-2"></span>**4.2 AUFGABE 2**

Lesen Sie sich die folgenden Abschnitte zur Attraktivität unterschiedlicher Studienorte durch. Erstellen Sie in der Gruppe die Gliederung einer Seminararbeit zum Thema:

*"Rostock – Ein attraktiver Studienstandort".*

Überlegen Sie sich zudem grob die Inhalte der einzelnen Kapitel.

- Zeitrahmen: 25 Min.
- Ergebnispräsentation: 5 Min.

### <span id="page-15-0"></span>**4.3 ATTRAKTIVITÄT EINES STUDIENSTANDORTES**

#### <span id="page-15-1"></span>**4.3.1 WARUM IN BIELEFELD STUDIEREN?**

Bielefeld ist keine Millionenstadt, gehört aber zu den 20 größten Städten der Bundesrepublik. Bielefeld erstreckt sich über ein größeres Areal als Frankfurt a.M., hat aber nur halb so viele Einwohner. Drei Fünftel der Fläche sind daher immer noch Grünflächen. Die "grüne Stadt am Teutoburger Wald" ist der Industriestandort Ostwestfalens schlechthin mit Schwerpunkt Weiterverarbeitung. Innerhalb der Stadtgrenzen und in der näheren Umgebung haben zum Teil weltbekannte Unternehmen ihren Firmensitz: Oetker, Seidensticker, Dürkopp, Felsenkeller, Miele, Gildemeister und Bertelsmann, um nur die wichtigsten zu nennen. Für die Studierenden bietet sich damit ein attraktives Angebot an Praktikumsplätzen, Ferien- und Nebenjobs bei namhaften Unternehmen.

#### *Universität der kurzen Wege*

In den meisten Universitätsstädten verteilen sich die Fakultäten über die ganze Stadt. Für ein Studium an der Bielefelder Universität spricht das Konzept einer "Universität der kurzen Wege". Hier ist alles unter einem Dach vereint, wodurch interdisziplinäres Forschen und Studieren gefördert wird. In diesem Zusammenhang sei auf das weltweit bekannte Zentrum für interdisziplinäre Forschung (ZIF [http://www.uni-bielefeld.de/ZIF/\)](http://www.uni-bielefeld.de/ZIF/) hingewiesen, eine Einrichtung der Universität Bielefeld. Einer abwechslungsreichen, fachübergreifenden Gestaltung des eigenen Studiums steht also nichts im Wege. Für die Studienanfänger bedeutet dies, dass sie problemlos auch mal in Lehrveranstaltungen anderer Fachrichtungen hineinhören können.

Quelle:<http://www.math.uni-bielefeld.de/de/studies/pupils/warum> (01.11.2011)

#### <span id="page-15-2"></span>**4.3.2 WARUM IN DRESDEN STUDIEREN?**

Dresden ist - nicht nur für Studierende - eine lebenswerte Stadt. Für die Zeit außerhalb des Hörsaals haben Dresden und Umgebung viel zu bieten:

- Konzerte (von Klassik bis Indie)
- viele Studentenclubs (Dresden gilt als die Stadt mit den meisten Studentenclubs in Deutschland.)
- **Theater**
- Galerien
- über 40 Museen
- Kinos (sowohl Multiplex- als auch Programmkinos)
- Straßenfeste (z. B. das Dixielandfestival, das Elbhangfest und die "Bunte Republik Neustadt")
- die Dresdner Neustadt und ihr vielfältiges Kneipenangebot
- Sport (siehe z.B. die Angebote des Universitätssportzentrums)
- Wandern und Klettern in der Sächsischen Schweiz (auch bekannt als Elbsandsteingebirge)
- Ski fahren im Erzgebirge
- und eine barocke Altstadt an der Elbe.

Nicht zu vergessen: In Sachsen müssen keine Studiengebühren bezahlt werden. Und noch ein Pluspunkt, der gerade für Studierende wichtig ist: Die Mietpreise in Dresden sind vergleichsweise günstig. Zum Beispiel ein Zimmer im Studentenwohnheim ist schon ab ca. 150 Euro zu haben.

Quelle:<http://www.et.tu-dresden.de/etit/index.php?id=533> (01.11.2011)

### <span id="page-16-0"></span>**4.3.3 WARUM IN ESSLINGEN STUDIEREN?**

Für ein wirtschaftswissenschaftliches Studium an der Hochschule Esslingen sprechen viele Gründe!

#### *Der ausgezeichnete Ruf unserer Hochschule und unserer Studiengänge*

Die Hochschule Esslingen ist eine der ältesten und renommiertesten Hochschulen Deutschlands. In vielen Rankings belegen wir die vordersten Plätze und bieten damit die besten Voraussetzungen für ein erfolgreiches Studium.

#### *Die hervorragenden Professoren und Lehrbeauftragten*

An der Fakultät Betriebswirtschaft lehren viele renommierte Dozentinnen und Dozenten, die durch ihre Publikationen weit über die Grenzen der Hochschule hinaus bekannt sind. Nutzen Sie deren Fachwissen und Praxiserfahrung für Ihren Studiumserfolg!

#### *Die vielen Möglichkeiten, Auslandserfahrungen zu sammeln*

Unseren Studierenden bieten wir vielfältige Möglichkeiten, an attraktiven Standorten weltweit zu studieren oder dort Praktika zu absolvieren. Ein Großteil unserer Absolventen verfügt deshalb über Auslandserfahrungen.

#### *Die Nähe zu weltbekannten Unternehmen*

In unmittelbarer Nähe unserer Hochschule befinden sich viele weltbekannte Unternehmen, zu denen wir enge Beziehungen unterhalten, so beispielsweise zu Daimler, Porsche, Bosch, HP, IBM, Stihl, Trumpf, Kärcher, Festo, Mahle, Schuler, Müller-Weingarten, ...

#### *Die Technikorientierung unserer Studiengänge*

Durch die Technikorientierung unserer Studiengänge lernen Sie zu verstehen, wie die Produkte der Unternehmen in denen Sie später arbeiten werden funktionieren und wie diese Produkte entwickelt und produziert werden.

#### *Die Attraktivität der Region Stuttgart*

Neben dem Studium sollte auch das »Leben« und »Erleben« nicht zu kurz kommen. Sowohl in Esslingen als auch in Stuttgart erwartet Sie ein großes und vielseitiges Freizeit- und Kulturangebot.

Quelle: [http://www.hs-esslingen.de/de/.../studieninteressierte/warum-in-esslingen-studieren.html](http://www.hs-esslingen.de/de/hochschule/fakultaeten/betriebswirtschaft/studieninteressierte/warum-in-esslingen-studieren.html) (01.11.2011)

# <span id="page-17-0"></span>**4.4 MUSTERLÖSUNG: AUFGABE 1**

Noch nicht vorhanden.

# <span id="page-17-1"></span>**4.5 MUSTERLÖSUNG: AUFGABE 2**

# **"ROSTOCK – EIN ATTRAKTIVER STUDIENSTANDORT"**

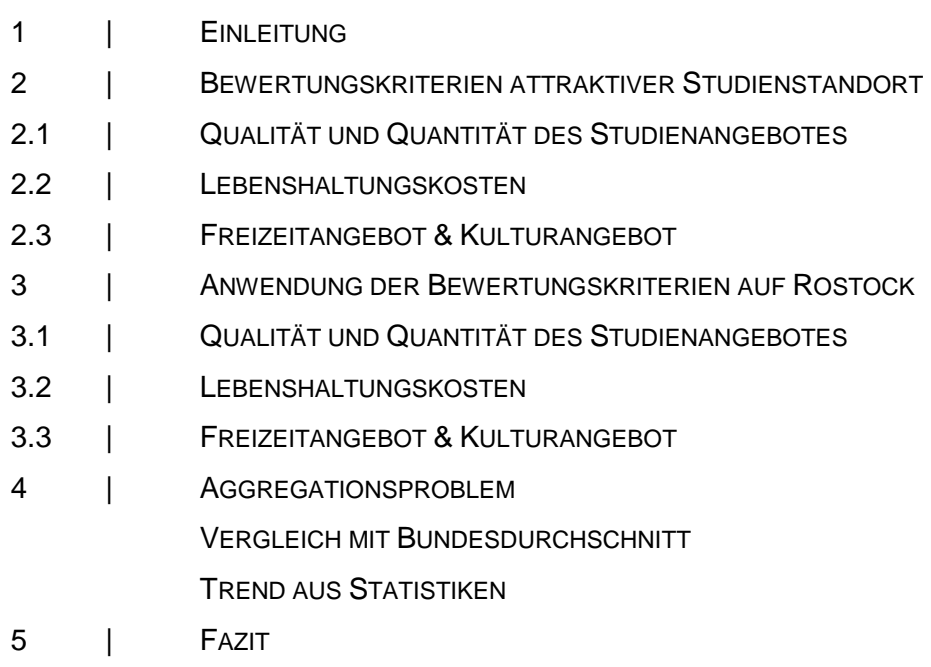

# <span id="page-18-0"></span>**V. AUFGABENBLATT: SCHREIBPROZESS**

# <span id="page-18-1"></span>**5.1 AUFGABE 1**

Welche der folgenden Ausdrucksvarianten ist zur Verwendung in einer wissenschaftlichen Arbeit am besten geeignet? Pro Frage ist nur eine Antwort zutreffend.

- A)  $\Box$  Zusammenfassend ist zu sagen, dass ...
	- □ Zusammenfassend halte ich fest, dass …
	- □ Zusammenfassend kann man sagen, dass ...
- B) □ Der Verfasser widerspricht der Auffassung von Meyer.
	- □ Man kann Meyer widersprechen.
	- □ Der Auffassung von Meyer muss widersprochen werden.
- C)  $\Box$  Lassen Sie uns festhalten, dass ...
	- □ Hierzu ist festzuhalten, dass …
	- □ Wir können festhalten, dass …
- D) □ Ein Auswahlgespräch wird definiert als ...
	- □ Man definiert ein Auswahlgespräch als …
	- □ Ich definiere ein Auswahlgespräch als ...

# <span id="page-19-0"></span>**5.2 AUFGABE 2**

Formulieren Sie die folgenden Sätze für eine wissenschaftliche Arbeit um.

A) "Im Folgenden soll nun das Ausmaß und die Entwicklung der Ungleichheit nach sozialer Herkunft anhand einiger Daten veranschaulicht werden (siehe auch Leschinsky / Mayer 1999)." (Allmendinger 2003)

B) "Zu den traditionellen Unterrichtsverfahren gehören zunächst einmal die drei Veranstaltungstypen, die klassischerweise an der Universität zu finden sind: Vorlesung, Seminar und Übungen." (Dummann / Jung / Lexa / Niekrenz 2007)

C) "Befürworter des Verfahrens sehen die besondere Qualität des Interviews in der persönlichen Begegnung zwischen Studienplatzbewerbern und Hochschulvertretern." (Gentsch / Gold 2008)

# <span id="page-20-0"></span>**5.3 MUSTERLÖSUNG: AUFGABE 1**

Welche der folgenden Ausdrucksvarianten ist zur Verwendung in einer wissenschaftlichen Arbeit am besten geeignet? Pro Frage ist nur eine Antwort zutreffend.

- A)  $\Box$  Zusammenfassend ist zu sagen, dass ...
	- □ Zusammenfassend halte ich fest, dass …
	- □ Zusammenfassend kann man sagen, dass …
- B) □ Der Verfasser widerspricht der Auffassung von Meyer.
	- □ Man kann Meyer widersprechen.
	- □ Der Auffassung von Meyer muss widersprochen werden.
- C)  $\Box$  Lassen Sie uns festhalten, dass ...
	- □ Hierzu ist festzuhalten, dass …
	- □ Wir können festhalten, dass …
- D) □ Ein Auswahlgespräch wird definiert als ...
	- □ Man definiert ein Auswahlgespräch als …
	- □ Ich definiere ein Auswahlgespräch als ...

### <span id="page-21-0"></span>**5.4 MUSTERLÖSUNG: AUFGABE 2**

Formulieren Sie die folgenden Sätze für eine wissenschaftliche Arbeit um.

A) "Im Folgenden soll nun das Ausmaß und die Entwicklung der Ungleichheit nach sozialer Herkunft anhand einiger Daten veranschaulicht werden (siehe auch Leschinsky / Mayer 1999)." (Allmendinger 2003)

Im Folgenden möchte der Autor das Ausmaß und die Entwicklung der Ungleichheit nach sozialer Herkunft anhand einiger Daten veranschaulichen.

B) "Zu den traditionellen Unterrichtsverfahren gehören zunächst einmal die drei Veranstaltungstypen, die klassischerweise an der Universität zu finden sind: Vorlesung, Seminar und Übungen." (Dummann / Jung / Lexa / Niekrenz 2007)

Die traditionellen Unterrichtsverfahren beinhalten zunächst die drei gängigen Veranstaltungstypen, die man üblicherweise an einer Universität findet, d.h. Vorlesung, Seminar, Übung.

C) "Befürworter des Verfahrens sehen die besondere Qualität des Interviews in der persönlichen Begegnung zwischen Studienplatzbewerbern und Hochschulvertretern." (Gentsch / Gold 2008)

Es ist darauf hinzuweisen, dass die Befürworter des Verfahrens die besondere Qualität des Interviews in der persönlichen Begegnung zwischen Studienplatzbewerbern und Hochschulvertretern sehen.

# <span id="page-22-0"></span>**VI. AUFGABENBLATT: ZITIEREN**

### <span id="page-22-1"></span>**6.1 AUFGABE 1**

Was braucht man für das direkte bzw. indirekte Zitieren? Kreuzen Sie an.

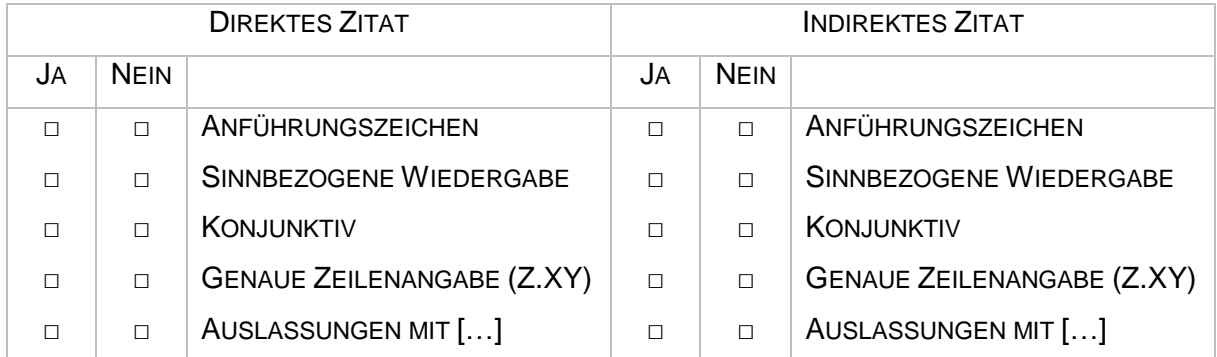

# <span id="page-22-2"></span>**6.2 AUFGABE 2**

Geben Sie für die angegebenen Zitate gemäß der amerikanischen Zitierweise die Kurzbelege basierend auf den Quelleninformationen an. In der Leerzeile erfolgt die vollständige bibliographische Angabe des Titels, wie sie im Literaturverzeichnis erscheinen würde.

*Einführung in die Allgemeine Betriebswirtschaftslehre von Günther Wöhe aus dem Jahr 2010, 24. Auflage, erschienen im Vahlen Verlag in München. Der Text bezieht sich auf die Seite 520 des Buches.*

"In der Finanzwirtschaft ist mit dem Begriff Investition die Verwendung von finanziellen Mitteln für den Erwerb von materiellem Vermögen, z.B. Maschinen und Anlagen und von immateriellem Vermögen, wie z.B. Patenten und Wertpapieren verbunden."

 $($ 

*Investition von Günther Altrogge aus dem Jahr 1996, 4. Auflage, erschienen im Oldenbourg Verlag in München. Der Text bezieht sich auf die Seite 5 des Buches.*

"Für die Zwecke dieser Arbeit soll der Begriff Investition als ein Strom von positiven und negativen Konsequenzen, die in verschiedenen Perioden anfallen, verstanden werden."

 $($ 

*Investitions- und Finanzplanung mit Hilfe der linearen Programmierung von Herbert Hax aus dem Jahr 1964. Der Aufsatz wurde in der Zeitschrift für betriebswirtschaftliche Forschung, Jahrgang 16, veröffentlicht. Der Aufsatz erstreckt sich über die Seiten 430 bis 446. Das Zitat ist von Seite 432.*

In der Arbeit diente folgender Gedanke von Hax als Leitsatz: "Untersuchungen, die die Investitionsentscheidung bei sicheren Erwartungen zum Gegenstand haben, sind […] nicht völlig nutzlos und überflüssig."

 $($ 

*Investitions- und Finanzplanung mit Hilfe der linearen Programmierung von Herbert Hax aus dem Jahr 1964. Der Aufsatz wurde in der Zeitschrift für betriebswirtschaftliche Forschung, Jahrgang 16, veröffentlicht. Der Aufsatz erstreckt sich über die Seiten 430 bis 446. Das Zitat ist von Seite 432.*

"Die Lösung der theoretischen Probleme, die bei der Investitionsentscheidung bei sicheren Erwartungen auftauchen, ist Voraussetzung für die Entwicklung einer wirklichkeitsnäheren Theorie. Die Ergebnisse derartiger Untersuchungen sind daher in erster Linie von theoretischem Interesse; praktisch verwendbar sind sie nur mit erheblichen Einschränkungen."

 $($ 

### <span id="page-23-0"></span>**6.3 AUFGABE 3**

- A) Zitieren Sie die Sätze je einmal direkt.
- B) Zitieren Sie die Sätze je einmal indirekt.

"Ohne effektive Schutzmaßnahmen kann kein Betreiber garantieren, dass es in seinem Netzwerk keine jugendgefährdenden Inhalte gibt", sagt Jugendschützerin Knierim.

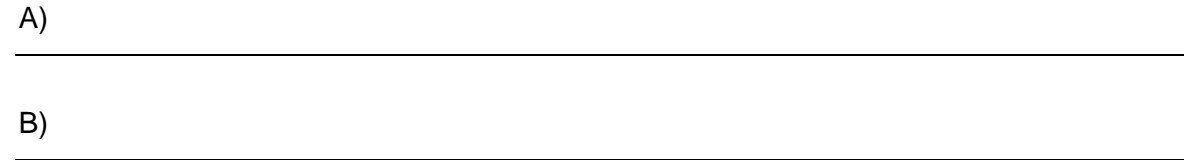

Ihre Kollegen und Sie sind bereits in allen Internet-Communities fündig geworden.

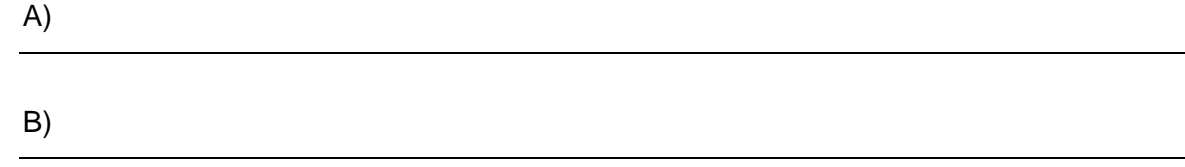

### <span id="page-24-0"></span>**6.4 AUFGABE 4**

Kreuzen Sie die richtigen Zitate an.

- 1) Die Landwirtschaft verbraucht 90% des Wassers im Jemen, die Hälfte davon wird für die Volksdroge Qat verwendet.
	- □ Verlässliche Quellen bestätigen, dass 90% des Wassers im Jemen von der Landwirtschaft verbraucht werde (vgl. Z.1).
	- □ Verlässliche Quellen bestätigen, dass 90% des Wassers im Jemen von der Landwirtschaft verbraucht wird (vgl. Z.1).
- 2) Der Voraussicht nach wird die Klimaveränderung die Wasserkrise weiter verschärfen.
	- □ Die Regierung gibt zu bedenken, dass "die Klimaveränderung die Wasserkrise weiter verschärfen wird" (Z.1).
	- □ Die Regierung gibt zu bedenken, dass "die Klimaveränderung die Wasserkrise weiter verschärfen" wird (Z.1).

Nennen Sie die Fehler aus der eben bearbeiteten Aufgabe.

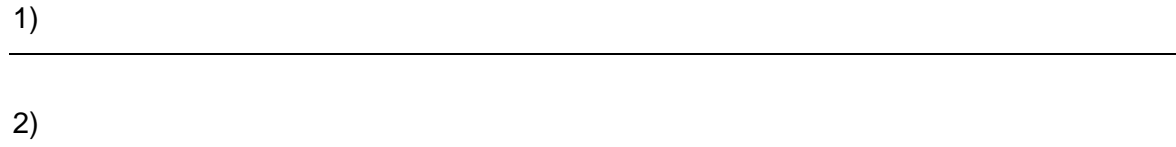

# <span id="page-24-1"></span>**6.5 AUFGABE 5**

Verfassen Sie zu folgendem Text vier direkte oder indirekte Zitate.

### **EIN NASSER KRIEGSGRUND**

Das Beispiel Jemen zeigt, dass Wasser noch vor Öl zur konfliktträchtigsten Ressource der Welt geworden ist. An den Tankstellen im Jemen kam es zu heftigen Feuergefechten, als vor kurzem die Treibstoffpreise verdoppelt worden waren. Ein Liter Benzin kostet jetzt 60 Rial, das entspricht rund 30 Cent. Diesel kostet die Hälfte. Doch bei den Unruhen geht es nur vordergründig um Treibstoff. Der eigentliche Grund der heftigen Auseinandersetzungen war eine andere Flüssigkeit: Wasser. Denn das lebensnotwendige Nass wird im Jemen mit Dieselpumpen gefördert.

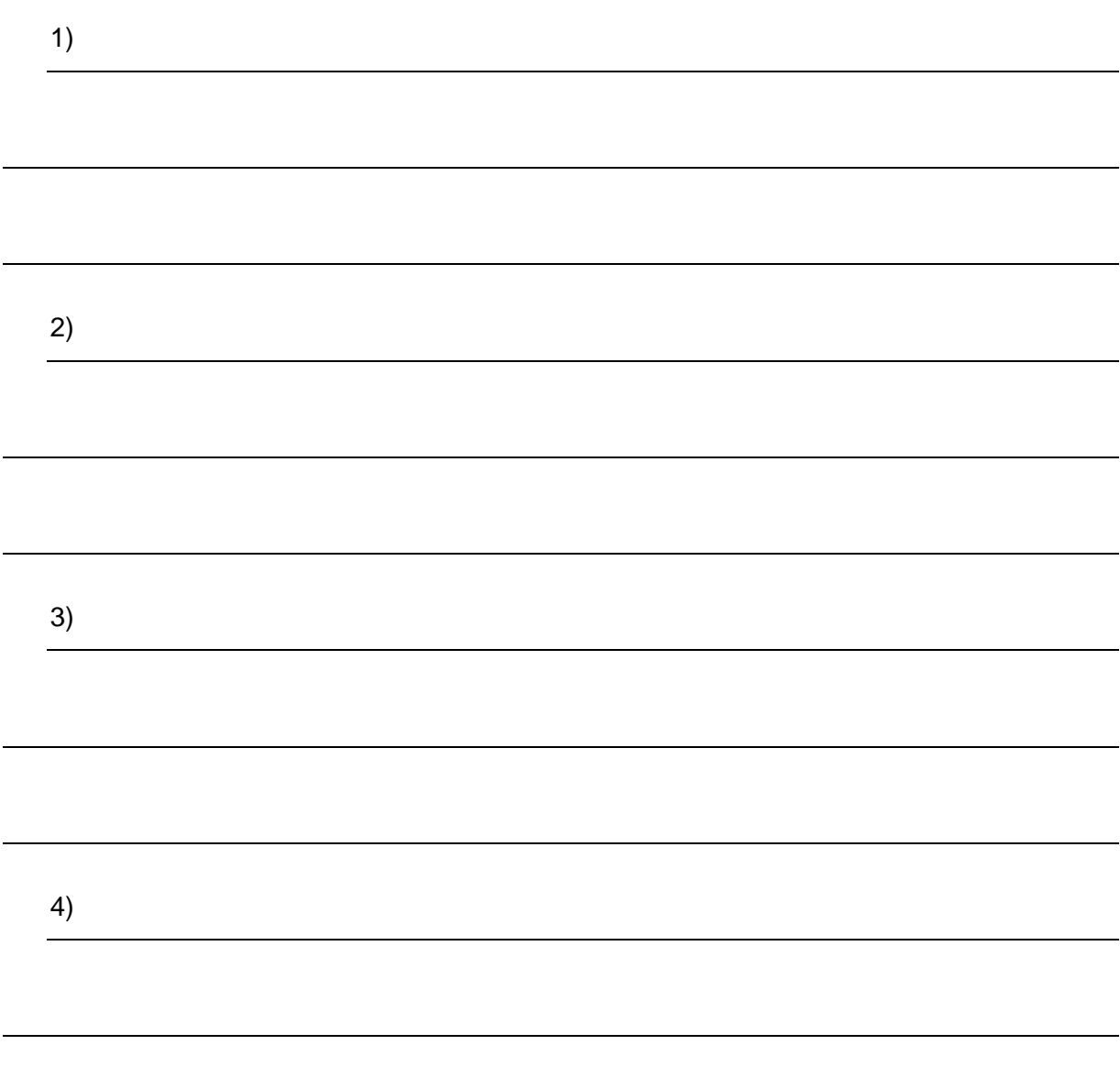

### <span id="page-26-0"></span>**VII. AUFGABENBLATT: BIBLIOGRAPHIEREN**

### <span id="page-26-1"></span>**7.1 AUFGABE 1**

Jede Gruppe erhält ein wissenschaftliches Werk ausgehändigt. Notieren Sie, wie dieses im Literaturverzeichnis korrekt anzugeben ist. Beschriften Sie anschließend Moderationskarten mit je einem Bestandteil des Eintrages, z.B. eine Karte für den Autor, eine Karte für den Titel usw. Verwenden Sie auch für die Satzzeichen – z.B.: ",", ":", "." – jeweils eine Karte. Nach der Fertigstellung der Moderationskarten werden diese an eine andere Gruppe übergeben. Diese bringt die Elemente mit Hilfe von Magneten an der Tafel in die richtige Reihenfolge.

- Zeitrahmen: 10 Min.
- Ergebnispräsentation: 5 Min.

### **MONOGRAPHIEN:**

Autor (Jahr): Titel. Untertitel. Auflage. Ort: Verlag

### **ZEITSCHRIFTENAUFSÄTZE:**

Autor (Jahr): Titel. Untertitel. In: Zeitschriftentitel. Jahrgang. Heft. Ort: Verlag, Seiten.

#### **SAMMELBAND-BEITRÄGE:**

Autor (Jahr): Titel. Untertitel. In: Autor (Hrsg.): Titel. Untertitel. Auflage. Ort: Verlag, Seiten.

Sechs Gruppen / Titel: Achtung, folgend keine vollständigen Quellenangaben.

- Monographie: Wissenschaftliches Arbeiten von Theisen, M. R.
- Monographie: Mikroökonomik der Bank von Neuberger, D.
- Zeitschriftenaufsatz: Investitions- und Finanzplanung mit Hilfe der linearen Programmierung von Hax, H., Zeitschrift für betriebswirtschaftliche Forschung, 1964, Jg. 16.
- Zeitschriftenaufsatz: Optimale Entscheidungen bei unscharfen Problembeschreibungen von Zimmermann, H.-J., Zeitschrift für betriebswirtschaftliche Forschung, 1975, Jg. 27.
- Sammelband-Beitrag: Umweltschutz im Zielsystem von Unternehmen von Raffee, H. / Förster, F. / Fritz, W.
- Sammelband-Beitrag: Die Unternehmung als ökologischer Akteur von Thielemann, U.

# <span id="page-27-0"></span>**7.2 AUFGABE 2**

# **GRUPPE 1**

Wie werden Monografien korrekt zitiert? Geben Sie die Bestandteile in korrekter Reihenfolge wider und suchen Sie sich eine Monographie, anhand der ein Beispiel gebildet wird.

# **GRUPPE 2**

Wie werden Sammelband-Beiträge korrekt zitiert? Geben Sie die Bestandteile in korrekter Reihenfolge wider und suchen Sie sich einen Sammelband-Beitrag, anhand dessen ein Beispiel gebildet wird.

# **GRUPPE 3**

Wie werden Zeitschriftenaufsätze korrekt zitiert? Geben Sie die Bestandteile in korrekter Reihenfolge wider und suchen Sie sich einen Zeitschriftenaufsatz, anhand dessen ein Beispiel gebildet wird.

### **GRUPPE 4**

Wie werden Internetquellen korrekt zitiert? Geben Sie die Bestandteile in korrekter Reihenfolge wider und suchen Sie sich eine Internetquelle, anhand der ein Beispiel gebildet wird.

### **GRUPPE 5**

Wie werden Zeitungsartikel korrekt zitiert? Geben Sie die Bestandteile in korrekter Reihenfolge wider und suchen Sie sich drei Zeitungsartikel, anhand der Beispiele gebildet werden.

# <span id="page-28-0"></span>**7.3 AUFGABE 3**

Ersetzen Sie die Fragezeichen -??? - !

- Boockmann, Bernhard / Hagen, Tobias (2005): ???. In: Kronauer, Martin / Linne, Gudrun (Hrsg.): Flexicurity. Die Suche nach Sicherheit in der Flexibilität. Berlin: Edition sigma, S. 149-169.
- Hacket, Anne (2009): Einkommensfolgen von Berufsmobilität und -stabilität. In: ??? Wiesbaden: VS Verlag für Sozialwissenschaften, S. 101-135.
- Giesecke, Johannes / Heisig, Jan Paul (2010): Destabilisierung und Destandardisierung, aber für wen? Die Entwicklung der westdeutschen Arbeitsplatzmobilität seit 1984. ???
- ??? (???): Stepping-stones or traps? The consequences of labour market entry positions on future careers in West Germany, Great Britain and Italy. Work, employment and society. 18 (2), S. 369-394.
- Hillmann, Karl-Heinz (2007): Wörterbuch der Soziologie. ??? Auflage. Stuttgart: Alfred Körner Verlag

# <span id="page-28-1"></span>**7.4 AUFGABE 4**

Finden Sie …:

- ... den jüngsten Eintrag auf Google Scholar zum Stichwort Demographie.
- den wichtigsten Artikel zu den Stichwörtern Fertilität Irland 1989.
- die erste Quelle im Literaturverzeichnis des Aufsatzes von Dirk Konietzka: Berufliche Ausbildung und der Übergang in den Arbeitsmarkt in Bildung als Privileg
- den Namen des Artikels, in dem Martin Diewald 2010 den vorangegangenen Artikel von Dirk Konietzka zitiert.
- die Anzahl der E-Journals, die über die Bibliothek der Universität zum Thema Soziologie zur Verfügung stehen.

### <span id="page-29-0"></span>**7.5 MUSTERLÖSUNG: AUFGABE 1**

Jede Gruppe erhält ein wissenschaftliches Werk ausgehändigt. Notieren Sie, wie dieses im Literaturverzeichnis korrekt anzugeben ist. Beschriften Sie anschließend Moderationskarten mit je einem Bestandteil des Eintrages, z.B. eine Karte für den Autor, eine Karte für den Titel usw. Verwenden Sie auch für die Satzzeichen - z.B.: ",", ":", "." - jeweils eine Karte. Nach der Fertigstellung der Moderationskarten werden diese an eine andere Gruppe übergeben. Diese bringt die Elemente mit Hilfe von Magneten an der Tafel in die richtige Reihenfolge.

- Zeitrahmen: 10 Min.
- Ergebnispräsentation: 5 Min.

# **MONOGRAPHIEN:**

Autor (Jahr): Titel. Untertitel. Auflage. Ort: Verlag

- Theisen, Manuel Rene (2006): Wissenschaftliches Arbeiten. 13. Auflage. München: Verlag Vahlen
- Neuberger, Doris (1998): Mikroökonomik der Bank. München: Verlag Vahlen.

### **ZEITSCHRIFTENAUFSÄTZE:**

Autor (Jahr): Titel. Untertitel. In: Zeitschriftentitel. Jahrgang. Heft. Ort: Verlag, Seiten.

- Hax, Herbert (1964): Investitions- und Finanzplanung mit Hilfe der linearen Programmierung. In: Zeitschrift für betriebswirtschaftliche Forschung. Jg. 16, S. 430-446.
- Zimmermann, Hans-Jürgen (1975): Optimale Entscheidungen bei unscharfen Problembeschreibungen. In: Zeitschrift für betriebswirtschaftliche Forschung. Jg. 27, S. 785-795.

### **SAMMELBAND-BEITRÄGE:**

Autor (Jahr): Titel. Untertitel. In: Autor (Hrsg.): Titel. Untertitel. Auflage. Ort: Verlag, Seiten.

- Raffee, Hans / Förster, Friedrich / Fritz, Wolfgang (1992): Umweltschutz im Zielsystem von Unternehmen. In: Steger, Ulrich (Hrsg.): Handbuch des Umweltmanagements. München: Beck, S. 241-256.
- Thielemann, Ulrich (1990): Die Unternehmung als ökologischer Akteur. In: Freimann, Jürgen (Hrsg.): Ökologische Herausforderungen der Betriebswirtschaftslehre. Wiesbaden: Gabler, S. 43-72.

# <span id="page-30-0"></span>**7.6 MUSTERLÖSUNG: AUFGABE 2**

### **GRUPPE 1**

Wie werden Monografien korrekt zitiert? Geben Sie die Bestandteile in korrekter Reihenfolge wider und suchen Sie sich eine Monographie, anhand der ein Beispiel gebildet wird. Autor (Jahr): Titel. Untertitel. Auflage. Ort: Verlag

# **GRUPPE 2**

Wie werden Sammelband-Beiträge korrekt zitiert? Geben Sie die Bestandteile in korrekter Reihenfolge wider und suchen Sie sich einen Sammelband-Beitrag, anhand dessen ein Beispiel gebildet wird.

Autor (Jahr): Titel. Untertitel. In: Autor (Hrsg.): Titel. Untertitel. Auflage. Ort: Verlag, Seiten.

# **GRUPPE 3**

Wie werden Zeitschriftenaufsätze korrekt zitiert? Geben Sie die Bestandteile in korrekter Reihenfolge wider und suchen Sie sich einen Zeitschriftenaufsatz, anhand dessen ein Beispiel gebildet wird.

Autor (Jahr): Titel. Untertitel. In: Zeitschriftentitel. Jahrgang. Heft. Ort: Verlag, Seiten.

### **GRUPPE 4**

Wie werden Internetquellen korrekt zitiert? Geben Sie die Bestandteile in korrekter Reihenfolge wider und suchen Sie sich eine Internetquelle, anhand der ein Beispiel gebildet wird. Autor (Jahr): Titel. Untertitel. → Mindestens: URL / Adresse (Abrufdatum)

# **GRUPPE 5**

Wie werden Zeitungsartikel korrekt zitiert? Geben Sie die Bestandteile in korrekter Reihenfolge wider und suchen Sie sich drei Zeitungsartikel, anhand der Beispiele gebildet werden. Autor (Jahr): Titel. Untertitel. In: Zeitung. Erscheinungsdatum, Seiten.

# <span id="page-31-0"></span>**7.7 MUSTERLÖSUNG: AUFGABE 3**

Noch nicht vorhanden.

# <span id="page-31-1"></span>**7.8 MUSTERLÖSUNG: AUFGABE 4**

Noch nicht vorhanden.

### <span id="page-32-0"></span>**VIII. ÜBUNG / VORBEREITUNG: SEMINARARBEIT**

**THEMA:**

**FRAGESTELLUNG:**

**RELEVANZ DER FORSCHUNGSFRAGE:**

#### **LITERATUR ZUR THEMATIK:**

VIEL GEFUNDEN □ EINIGES GEFUNDEN □ WENIG GEFUNDEN □ NICHTS GEFUNDEN □

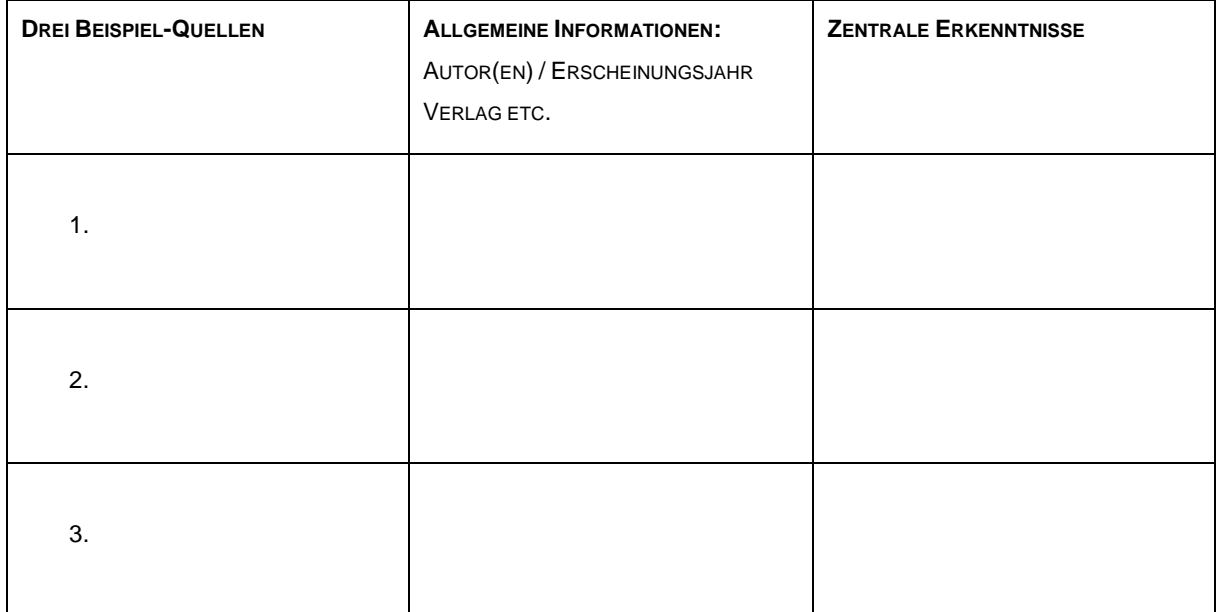

### **GLIEDERUNGSENTWURF:**